## **Obsah**

## <u>Úvod</u> 5

- 1 Základní pojmy. Popis databáze použité při výkladu 7 Pojem databáze. Tabulka PERSONAL. Rodné číslo - kontrola. Tabulka DĚTI. Tabulka PSC. Tabulka PLATY. Tabulka TELEFONY.
- 2 Založení tabulky. Editace tabulky 13 Úvodní obrazovka. Ovládání menu. Založení tabulky. Menu režimu Main. Režimy menu. Definice struktury tabulky. Typy položek. Menu režimu Create. Editace obsahu tabulky. Opravy při editaci. Editace češtiny. Editace datových položek. Ukončení editace. Smazání okna tabulky. Prohlížení tabulky.
	- 3 Uspořádání a kontrola vstupu z 21 květech v 21 květech v 21 květech v 21 květech v 21 květech v 21 květech v Menu režimu Edit. Zvýšení okna tabulky. Změna šířky sloupce. Formát zobrazení čísel. Formát zobrazení dat. Skok na položku. Skok na větu dle pořadí věty. Skok na větu podle obsahu položky věty. Přesun položky. Tabulkový formát vstupu. Formulářový formát vstupu. Záznam změn uspořádání vstupu. Výmaz položky. Detailní editace. Odčinění změny. Formální kontroly vstupu. Minimální a maximální hodnota. Implicitní hodnota položky. Kontrola vstupu propojením tabulek. Kontrola vstupu obecným vzorem. Zákaz nevyplňování položky. Automatické odesílání. Rušení kontrol vstupu. Soubory parametrů Image.
		- 4 Obrazovkový formulář 27 prostave 1988 (27 prostave 1988) a 27 prostave 1988) a 27 prostave 1988 (27 prostave Tvorba uživatelského obrazovkového formuláře. Menu režimu Form. Organizace obrazovkového formuláře. Umístění položky. Dopočtená položka. Smazání položky. Reformát položky. Oprava vzorce. Přesun části formuláře. Výmaz části formuláře. Kreslení a mazání rámečků. Kreslení a mazání čar. Záznam obrazovkového formuláře. Aplikace obrazovkového formuláře. Změna obrazovkového formuláře. Barevné řešení formuláře.
		- 5 Několikastránkový a mnohavětný obrazovkový formulář 33 Nová stránka ve formuláři. Přesouvání části formuláře mezi stránkami. Položka pouze zobrazovaná ve formuláři. Smazání stránky ve formuláři. Aplikace vícestránkového formuláře. Mnohavětný obrazovkový formulář. Instant script - tvorba, aplikace, změna. Definice opakující se části. Zrušení definice opakování. Barevné zvýraznění opakování. Zobrazení názvů položek. **Aplikace mnohavětného obrazovkového formuláře.** Výhody obrazovkových formulářů. Omezení obrazovkových formulářů.
		- 6 Sloupcová výstupní sestava 37 Tvorba uživatelské výstupní sestavy. Menu režimu Report. Typy výstupních sestav. Oblasti výstupní sestavy. Stránky na šířku. Výchozí stav oblastí sestavy.

**3**

Klávesy pro tvorbu výstupní sestavy. Vřazení řádku. Levý okraj. Vymazání řádku. Vymazání sloupců. Reformátování položky, numerické položky, datové položky, textové položky. Zúžení sloupce. Vymazání stránky. Prohlížení výstupu. Menu režimu Preview. Klávesy к prohlížení. Menu prohlížení. Aplikace výstupní sestavy.

7 Volná výstupní sestava. Etikety na obálky **45** Odlišnosti menu volné výstupní sestavy. Umístění aktuálního data, čísla stránky, čísla věty. Dopočtená položka. Délka stránky. Etikety na obálky. Rozměry papíru. Typy etiket. Šířka a délka stránky. Etikety ve více řadách.

8 Seskupování vět ve výstupních sestavách **49** Pojem skupina. Vřazení skupiny. Oblasti skupiny. Statistické výpočty za tabulku a skupiny. Druhy sumarizace. Rozsah sumarizace. Další volby z menu režimu Report.

9 Výběry z jedné tabulky 53 Pojem Ask. Výběry z jedné tabulky. √. √+. As. √v. Třídění. A..b.. A@@b. Like. Not. Blank. Today.

- 10 <u>Výběry z více tabulek</u> 65 Výběry z více tabulek. Symbolický název propojení. Uložení odpovědi. Uložení dotazu. !.
- 11 Výpočty v tabulkách. Změny obsahu tabulky z 77 výpočty v tabulkách. Calc + Insert Delete Change-Výpočty v tabulkách. Cale. +. Insert. Delete. Changeto. Find.
- 12 <u>Statistické výpočty z tabulek</u> 85<br>Count. Sum. Average. Max Min 2019 Count. Sum. Average. Max. Min. Only. Calc average. Calc min. Calc count all.

13 Křížové tabulky. Grafy 91 Křížová tabulka. Menu režimu Main - dílčí menu Graph. Tvorba grafu. Legenda grafu. Složitější křížová tabulka .

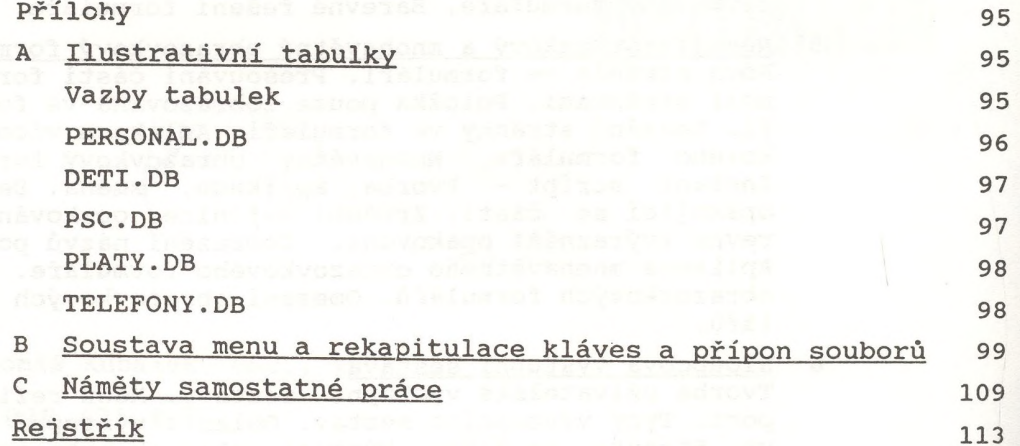